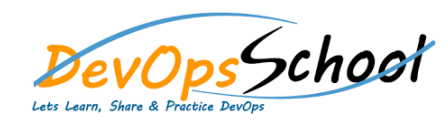

## Ansible Intermediate Training **Curriculum <sup>3</sup> Days**

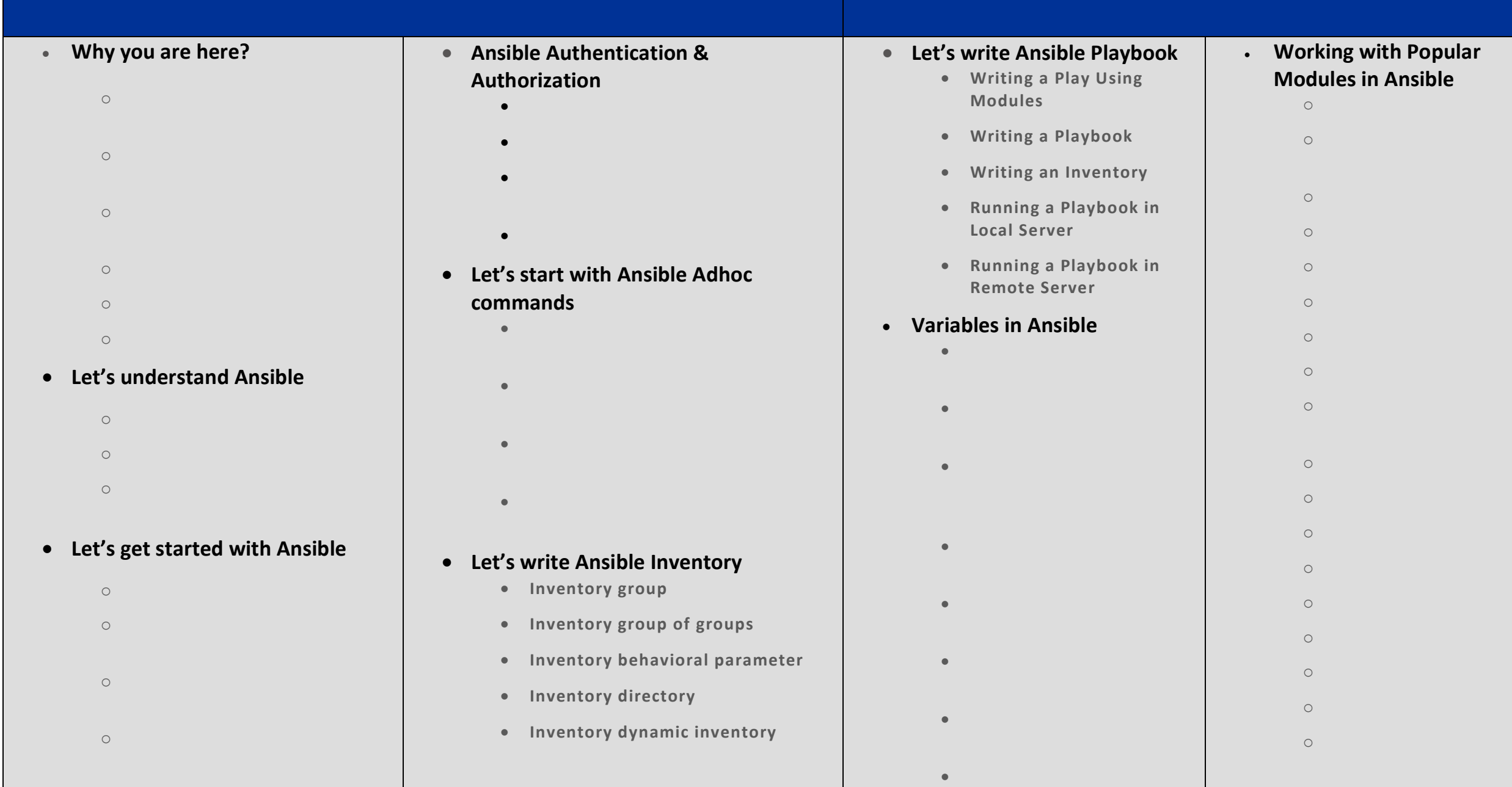

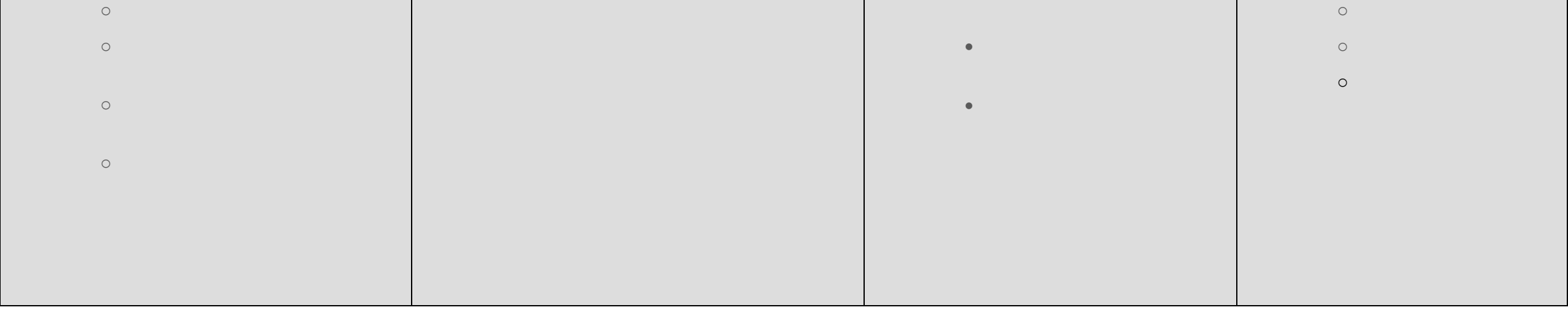

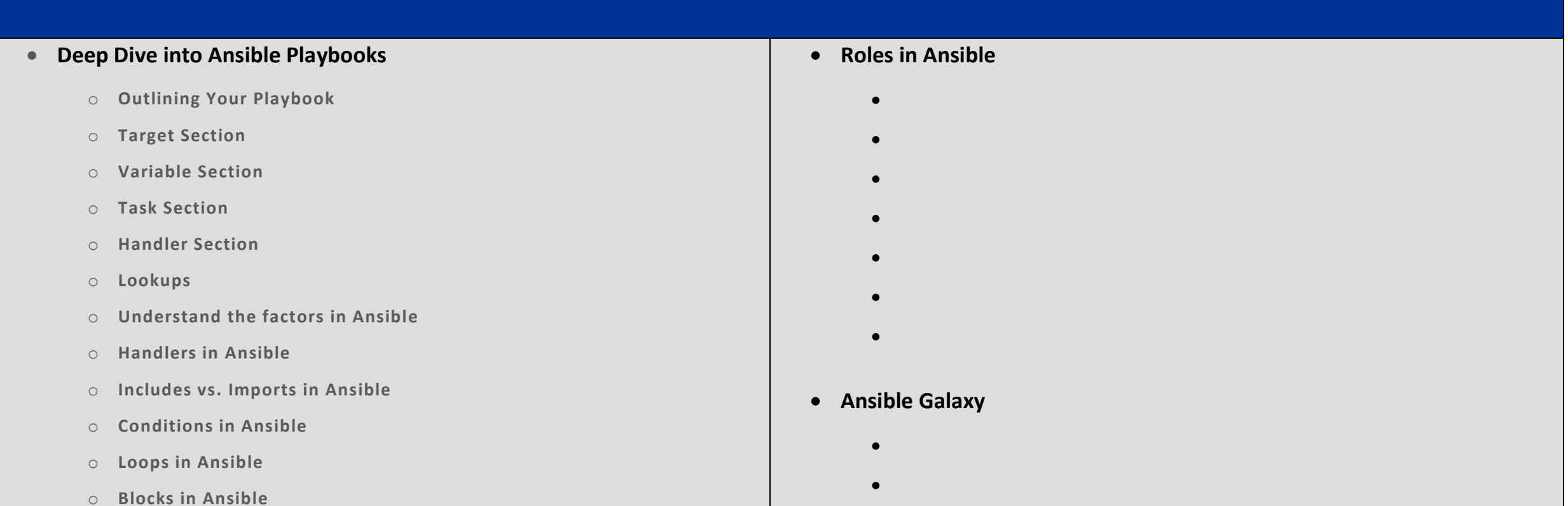

- o **Files operations in Ansible**
- o **Templating (Jinja2) in Ansible**
- o **Basic Error Handling in Playbooks**
- o **Basic Troubleshooting in Ansible**

## **• Servers Management in Ansible**

- $\bullet$  and  $\bullet$  in Ansibility in Ansibility in Ansibility
- $\mathbf{s}$  and  $\mathbf{s}$  and  $\mathbf{s}$  and  $\mathbf{s}$  and  $\mathbf{s}$  and  $\mathbf{s}$
- Access and Permission Management
- $\bullet$  and  $\bullet$  and  $\bullet$  and  $\bullet$
- $\bullet$  and  $\bullet$  and  $\bullet$  and  $\bullet$
- $\bullet$  and  $\bullet$  and  $\bullet$  and  $\bullet$

 Installing Roles from Ansible Galaxy  $\bullet$  create roles for  $\mathbb{R}^n$ 

Search for Roles

Using Ansible Vaul

- $\bullet$  Authenticate with  $G$ Ansible Galaxy Roles Dependencies
- Upload Roles

## **Ansible Vault**

- Use cases of Ansible Vault
- $\bullet$  Creating Encrypted Files  $\mathbb{R}^n$
- $\bullet$  Editing Encrypted Files
- Rekeying Encrypted Files
- $\bullet$  Encrypting Unencrypting Unencrypted Files
- Decrypting Encrypted Files
	- Viewing Encrypted Files